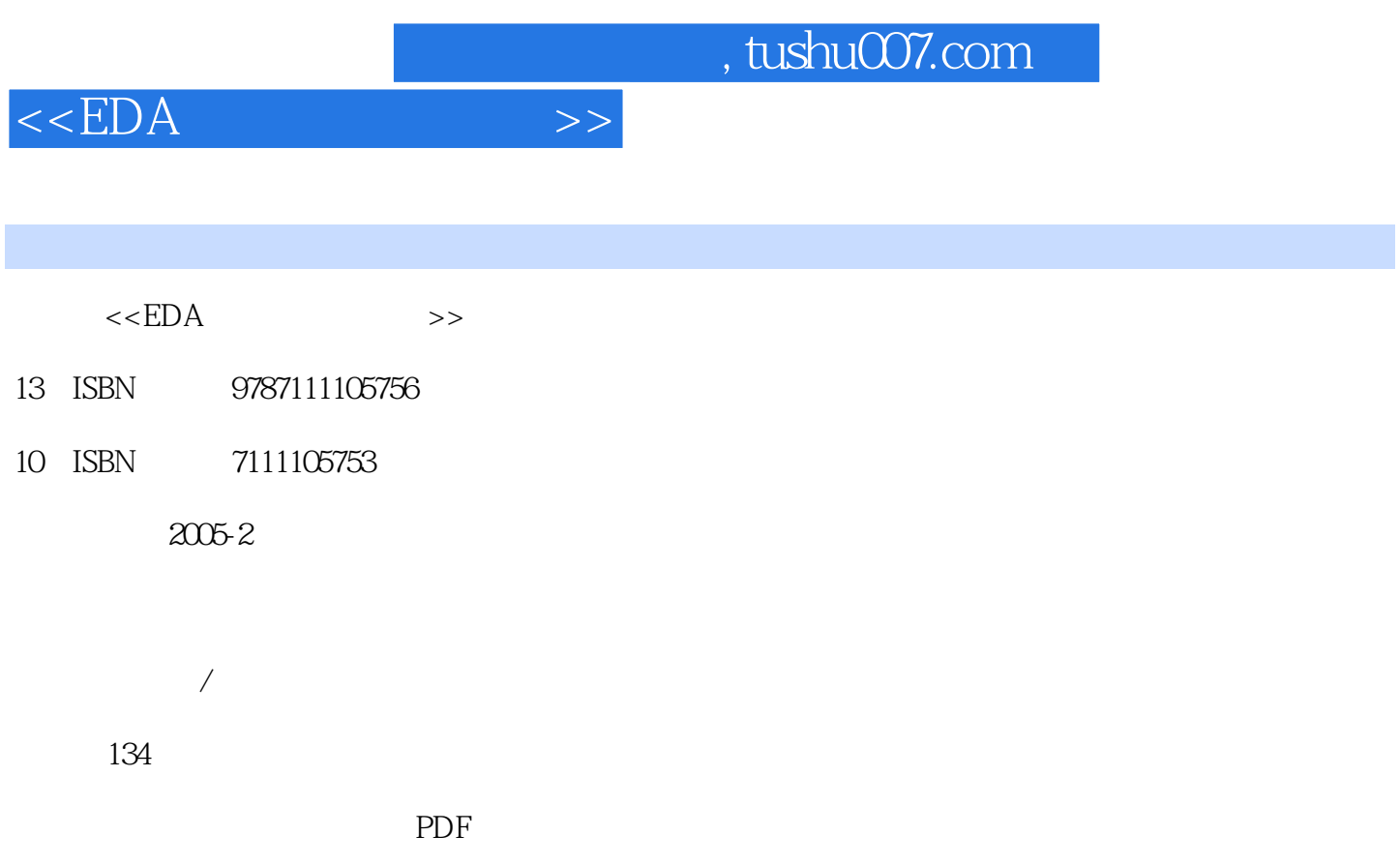

更多资源请访问:http://www.tushu007.com

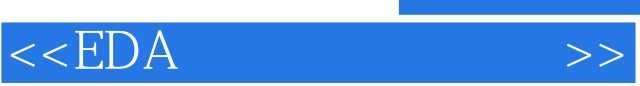

e

 $\mu$ 

 $\frac{u}{\sqrt{2\pi}}$ , and  $\frac{u}{\sqrt{2\pi}}$ 

2000年,山东科技大学的"电工与电子技术"课程被批准为"山东省普通高校教学改革试点课程"。

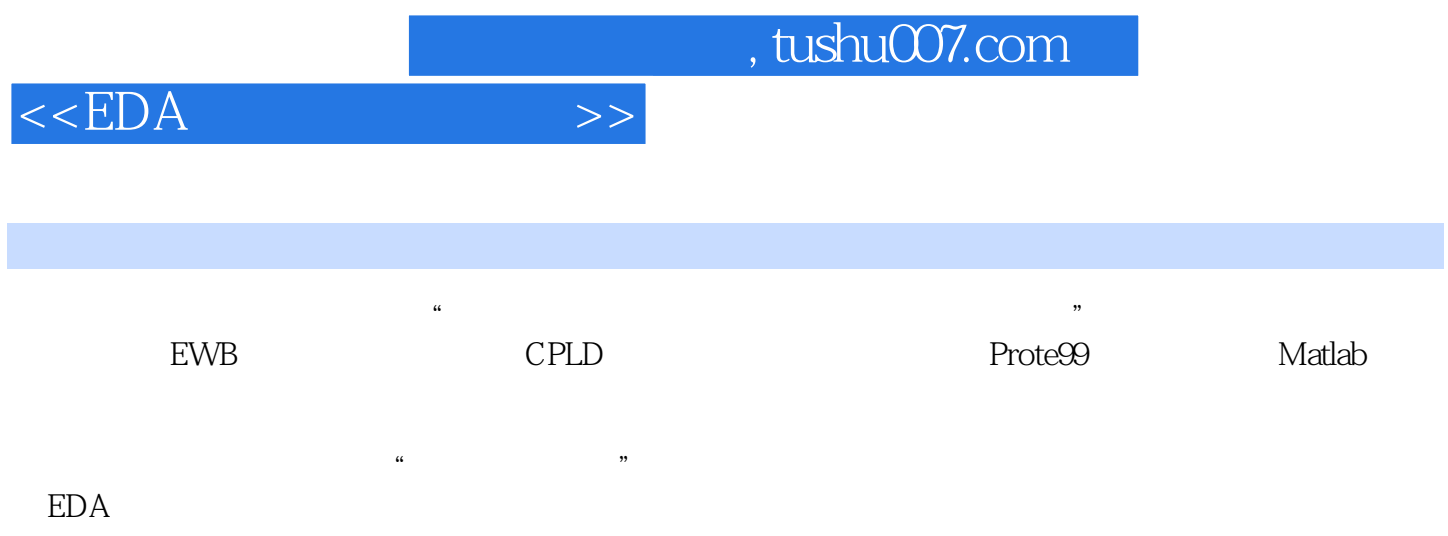

 $,$  tushu007.com

 $\begin{tabular}{ll} <\text{EDA} & \text{~~} & \text{~~} \end{tabular}$ 

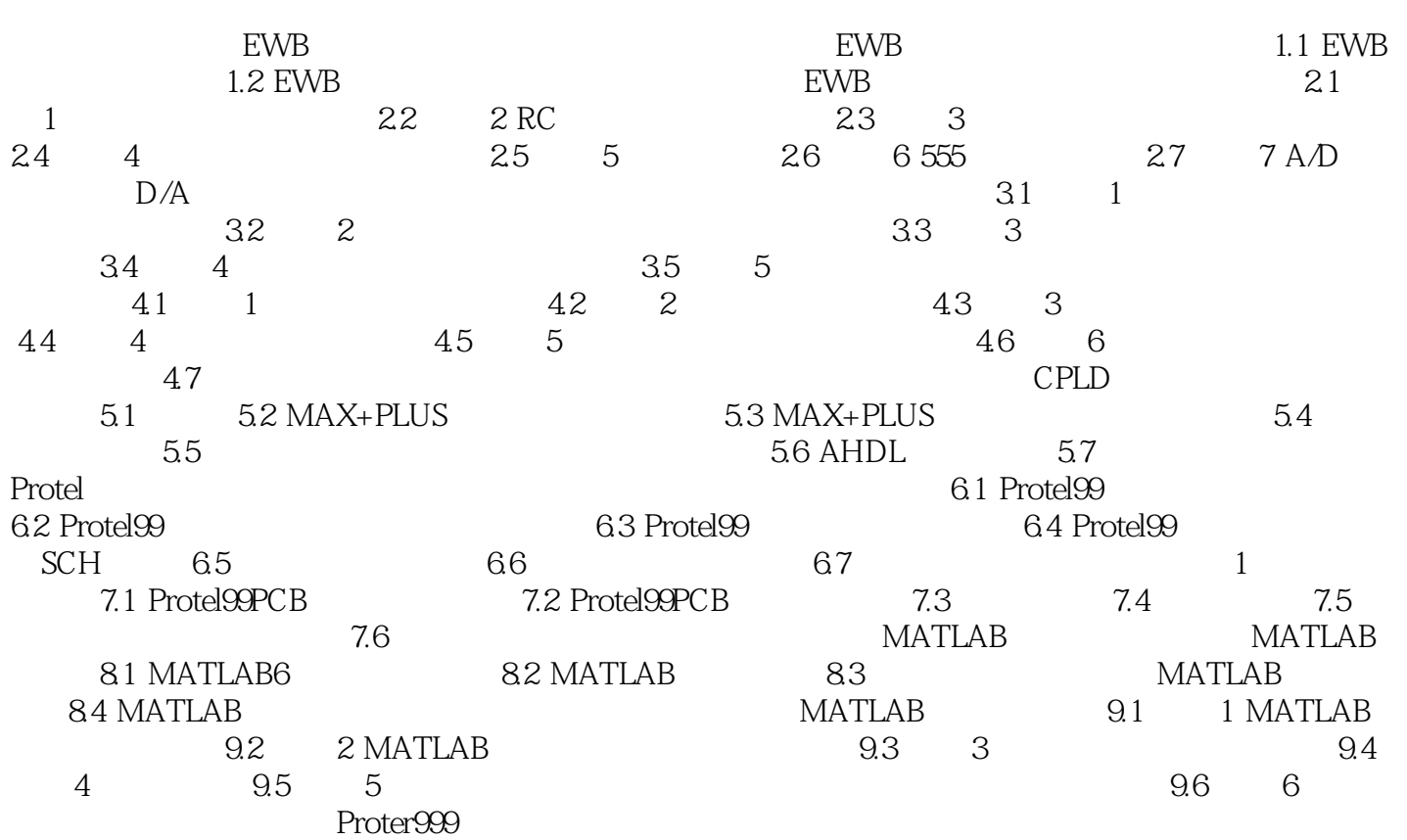

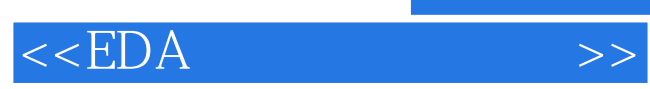

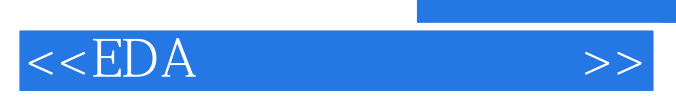

EDA  $\cdot$  "

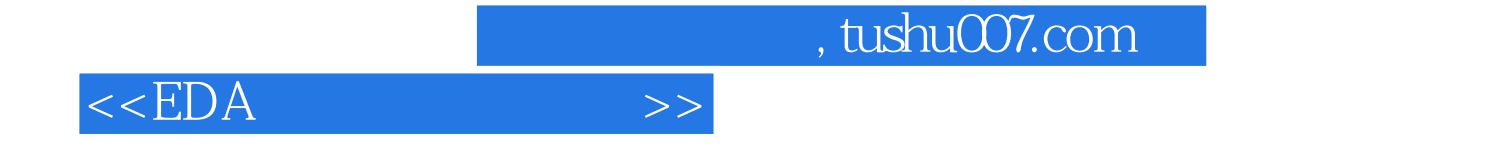

本站所提供下载的PDF图书仅提供预览和简介,请支持正版图书。

更多资源请访问:http://www.tushu007.com